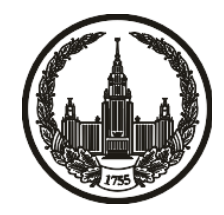

# **МОСКОВСКИЙ ГОСУДАРСТВЕННЫЙ УНИВЕРСИТЕТ имени М.В. ЛОМОНОСОВА**

# **ОЛИМПИАДНАЯ РАБОТА**

Наименование олимпиады школьников: **«Ломоносов»**

Профиль олимпиады: **Информатика**

ФИО участника олимпиады: **Мачуговский Иван Александрович**

Класс: **10**

Технический балл: **100**

Дата проведения: **09 марта 2021 года**

# **Результаты проверки:**

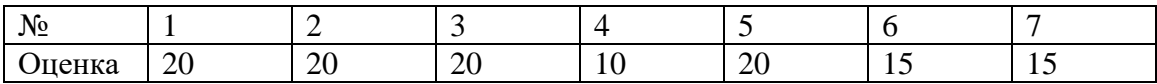

#### **Задача 1.**

 $\#$ include <br/> <br/> <br/> <br/> <br/> <br/> <br/> <br/> <br/> <br/> <br/> <br/> <br/> <br/> <br/> <br/>  $\#$  <br/> $\#$ <br/> $\#$ <br/> $\#$ <br/> $\#$ <br/> $\#$ <br/> $\#$ <br/> $\#$ <br/> $\#$ <br/> $\#$ <br/> $\#$ <br/> $\#$ <br/> $\#$ 

using namespace std;

int parse27(char c) {

if('0' <= c && c <= '9') {

return c - '0';

} else if('A' <= c && c <= 'D') {

return (c - 'A') + 10;

} else {

}

return  $-( (Z' - c) + 1);$ 

}

int main() {

char x;

 $\operatorname{cin} >> x;$ 

string s;

 $\sin \gg s$ ;

```
reverse(s.begin(), s.end());
```
while(s.size() > 0 && s.back() == '0') {

s.pop\_back();

}

if(s.size() == 0) {

 $s = "0";$ 

}

map<int, string> map9;

for(char c1: string("WXYZ1234")) {

for(char c2: string("WXYZ01234")) {

for(char c3: string("WXYZ01234")) {

map9[parse27(c1) \* 81 + parse27(c2) \* 9 + parse27(c3)] = string(1, c1) + string(1, c2) + string(1, c2);

> } map9[parse27(c1) \* 9 + parse27(c2)] = string(1, c1) + string(1,

}

 $map9[parse27(c1)] = string(1, c1);$ 

}

c2);

 $map9[0] = "0";$ 

int ans  $= 0$ ;

for(int i = 0; i < s.size(); i += 2) {

string  $t = s$ .substr(i, 2);

```
int n = parse27(t[0]) + (t.size() = = 1 ? 0 : parse27(t[1]) * 27);
```

```
string mapped = map9[n];
```

```
if(i + 2 < s.size()) {
```

```
mapped = string(3 - mapped.size(), '0') + mapped;
```
}

```
for(char c: mapped) {
```

```
if(c == x) {
                      ans++;
              }
       }
}
```
cout << ans << endl;

```
return 0;
```
## **Задача 2.**

 $n = int(input())$ 

 $f = list(map(int, input().split())$ 

def  $s9(x)$ :

if  $x == 0$ :

return "0"

 $s = "$ 

while  $x := 0$ :

 $\text{digit} = x \, \% \, 9$ 

if digit  $>= 5$ :

digit  $= 9$ 

$$
s += "01234WXYZ" [digit]
$$

$$
x = (x - digit) // 9
$$

return s[::-1]

 $s9f = [s9(x)$  for x in f]

vampires  $=$  set()

for i in range(n):

for j in range(i):

a,  $b = f[i], f[j]$ 

 $s9a, s9b = s9f[i], s9f[j]$ 

$$
vampire = a * b
$$

if not (a % 9 == b % 9 == 0) and len(s9a) \* 2 == len(s9b) \* 2 == len(s9(vampire)) and sorted(s9(vampire)) == sorted(s9a + s9b):

vampires.add(vampire)

print(len(vampires))

## **Задача 3.**

 $\#$ include <br/> <br/> <br/> <br/> <br/> <br/> <br/> <br/> <br/> <br/> <br/> <br/> <br/> <br/> <br/> <br/>  $\#$  <br/> $\#$  <br/> $\#$ <br/> $\#$ <br/> $\#$ <br/> $\#$ <br/> $\#$ <br/> $\#$ <br/> $\#$ <br/> $\#$ <br/> $\#$ <br/> $\#$ <br/> $\#$ 

using namespace std;

int n, m, k;

vector< pair<int, int> > posof;

struct Tick {

int vx;

int vy;

int l;

};

Tick vv[5001];

### int main() {

 $\text{cin} \gg \text{n} \gg \text{m} \gg \text{k};$ 

$$
posof.resize(k + 1, make\_pair(-1, -1));
$$

vector< pair<int, int> > events;

for(int t = 0; t < k; t++) {

int s, f;

 $\sin >> s >> f;$ 

events.emplace\_back(s,  $t + 1$ );

events.emplace\_back(f,  $-(t + 1)$ );

#### }

sort(events.begin(), events.end());

int cntwithseat  $= 0$ ;

set< pair<int, int> > posofset;

for(auto [time, t]: events) {

$$
if(t<0) \{
$$

// remove

if(posof[-t].first  $\geq$  = 0) {

posofset.erase(posof[-t]);

 $posof[-t] = make\_pair(-1, -1);$ 

cntwithseat--;

}

} else {

 $\mathcal{U}$ add

if(cntwithseat  $== 0$ ) {

 $posof[t] = make\_pair(0, 0);$ 

posofset.insert(posof[t]);

cntwithseat++;

cout  $<<$  "1 1\n";

continue;

}

vector< pair<int, int> > uux0(posofset.begin(), posofset.end());

int maxdist  $= 0$ ;

int besty  $= -2$ ;

int best $x = -2$ ;

for(int  $y = 0$ ;  $y < n$ ;  $y++$ ) {

int vvptr  $= 0$ ;

for(auto [vx, y0]: uux0) {

int  $vy = abs(y - y0);$ 

if(vvptr > 0 && vy >= vv[vvptr - 1].vy +

abs(vv[vvptr - 1].vx - vx)) {

continue;

}

while(vvptr > 0 && vv[vvptr - 1].vy >= vy +

 $abs(vx - vv[vvptr - 1].vx))$  {

vvptr--;

}

 $vv[vvptr] = Tick\{vx, vy, 0\};$ 

if(vvptr  $> 0$ ) {

auto  $vx1 = vv[vvptr - 1].vx;$ 

auto  $vy1 = vv[vptr - 1].vy;$ 

int l =  $(vy - vy1 + vx + vx1 + 1)/2$ ;

 $vv[vvptr].l = 1;$ 

}

vvptr++;

}

```
vv[vvptr].l = m;for(int i = 0; i < vvptr; i++) {
       int x = vV[i].1;int dist = vv[i].vy + abs(vv[i].vx - x);if(dist > maxdist) {
               maxdist = dist;besty = y;bestx = x;}
       x = vv[i + 1]. | - 1;
       dist = vv[i].vy + abs(vv[i].vx - x);if(dist > maxdist) {
               maxdist = dist;besty = y;
```

```
bestx = x;}
                       }
                }
               if(besty >= 0) {
                       posof[t] = make_pair(bestx, besty);
                       posofset.insert(posof[t]);
                       cntwithseat++;
               }
               cout << br/>besty + 1 << " " << br/>bestx + 1 << "\n";
       }
}
return 0;
```
}

#include <bits/stdc++.h>

using namespace std;

const int NORTHBOUND =  $1$ ;

const int SOUTHBOUND =  $2$ ;

const int EASTBOUND = 3;

const int WESTBOUND =  $4$ ;

bitset<10800 \* 2> field[5400 \* 2];

int lat, lon;

int orient = NORTHBOUND;

bool south\_pole\_visited = false;

bool north\_pole\_visited = false;

int mod(int a, int b) {

return  $(a % b + b) % b;$ 

}

void addpoint() {

if(lat =  $-5400$ ) {

south\_pole\_visited = true;

} else if(lat == 5400) {

north\_pole\_visited = true;

} else {

for(int dlat: {-1, 0}) {

for(int dlon: {-1, 0}) {

field[mod(lat + dlat, 5400 \* 2)][mod(lon + dlon, 10800 \*

 $2)$ ] = true;

}

} } }

void handle(char c, int cnt) {

if(c ==  $'F$ ) {

if(orient == NORTHBOUND) {

for(int i = 0; i < cnt; i++) {

if(lat  $== 5400$ ) {  $//$  north pole

orient = SOUTHBOUND;

lat--;

} else {

lat++;

}

addpoint();

}

#### } else if(orient == SOUTHBOUND) {

for(int i = 0; i < cnt; i++) {

if(lat  $== -5400$ ) { // south pole

#### orient = NORTHBOUND;

 $lat++;$ 

} else {

lat--;

}

addpoint();

}

} else if(orient == EASTBOUND) {

for(int i = 0; i < cnt; i++) {

if(lon =  $10800$ ) {

 $lon = -10800;$ 

lon++;

}

addpoint();

}

} else if(orient == WESTBOUND) {

for(int i = 0; i < cnt; i++) {

lon--;

if(lon =  $-10800$ ) {

 $lon = 10800;$ 

}

addpoint();

}

} else {

assert(false);

}

} else if(c == 'L') {

for(int i = 0; i < cnt % 4; i++) {

if(orient == NORTHBOUND) {

orient = WESTBOUND;

} else if(orient == WESTBOUND) {

orient = SOUTHBOUND;

} else if(orient == SOUTHBOUND) {

orient = EASTBOUND;

} else if(orient == EASTBOUND) {

orient = NORTHBOUND;

} else {

}

assert(false);

}

} else if(c == 'R') {

for(int i = 0; i < cnt % 4; i++) {

if(orient == NORTHBOUND) {

orient = EASTBOUND;

} else if(orient == EASTBOUND) {

orient = SOUTHBOUND;

} else if(orient == SOUTHBOUND) {

orient = WESTBOUND;

} else if(orient == WESTBOUND) {

orient = NORTHBOUND;

} else {

assert(false);

} }

} else {

 $assert(c == 'S');$ 

int main() {

}

double radius;

 $\text{cin} \gg \text{lat} \gg \text{lon} \gg \text{radius};$ 

addpoint();

string s;

getline(cin, s);

getline(cin, s);

int cnt =  $0$ ;

for(char c: s) {

if(c == '') {

continue;

} else if('0' <= c && c <= '9') {

$$
cnt = cnt * 10 + (c - '0');
$$

} else {

```
if(cnt == 0) {
```
 $cnt = 1;$ 

}

handle(c, cnt);

```
cnt = 0;
```
}

}

int ans = north\_pole\_visited + south\_pole\_visited;

for(auto& row: field) {

double area =  $2 * M_P1 * M_P1 *$  ans  $*$  radius  $*$  radius / (5400  $*$  2  $*$  10800  $*$  2);

cout  $<<$  fixed  $<<$  setprecision(10)  $<<$  ans  $<<$  "  $<<$  area  $<<$  endl;

return 0;

}

}

#### **Задача 5.**

#include <bits/stdc++.h>

using namespace std;

const long long  $POW = 75928365$ ;

const long long MOD = 1000000000000000013LL;

long long hashvec(const vector<int>& a) {

```
long long h = 0;
for(int x: a) {
       h = ((\text{int128})h * POW + x) % MOD;}
```
return h;

}

int main() {

int n;

 $\sin \gg n$ ;

vector  $\sin t$  a(n + 1);

for(int i = 0; i < n + 1; i++) {

```
\operatorname{cin} >> \operatorname{a[i]};
```
}

vector<int> prefix;

vector<long long> prefixeshashes $(n + 1, 0)$ ;

vector<long long> prefixeshashes $1(n + 1, 0)$ ;

vector  $\text{int}$  last = a;

sort(last.begin(), last.end());

for(int j = 0; j < n + 1; j++) {

prefixeshashes $[i] =$ last $[i]$  % MOD;

}

prefix.push\_back(last[0]);

long long curpow = 1;

for(int i = 1; i < n; i++) {

vector< pair<long long, int> > cont;

for(int j = 0; j < n + 1; j++) {

long long hash =  $((\text{int128})a[j]$  \* curpow + prefixeshashes1[j]) %

MOD;

cont.emplace\_back(hash, last[j]);

}

sort(cont.begin(), cont.end());

vector<int> exp;

for(int j = 0; j < n + 1; j++) {

exp.push\_back(j);

}

sort(exp.begin(), exp.end(), [&](int j1, int j2) {

 $if(prefixeshashes[i1] == prefixeshashes[i2])$  {

return j $1 < j2$ ;

} else {

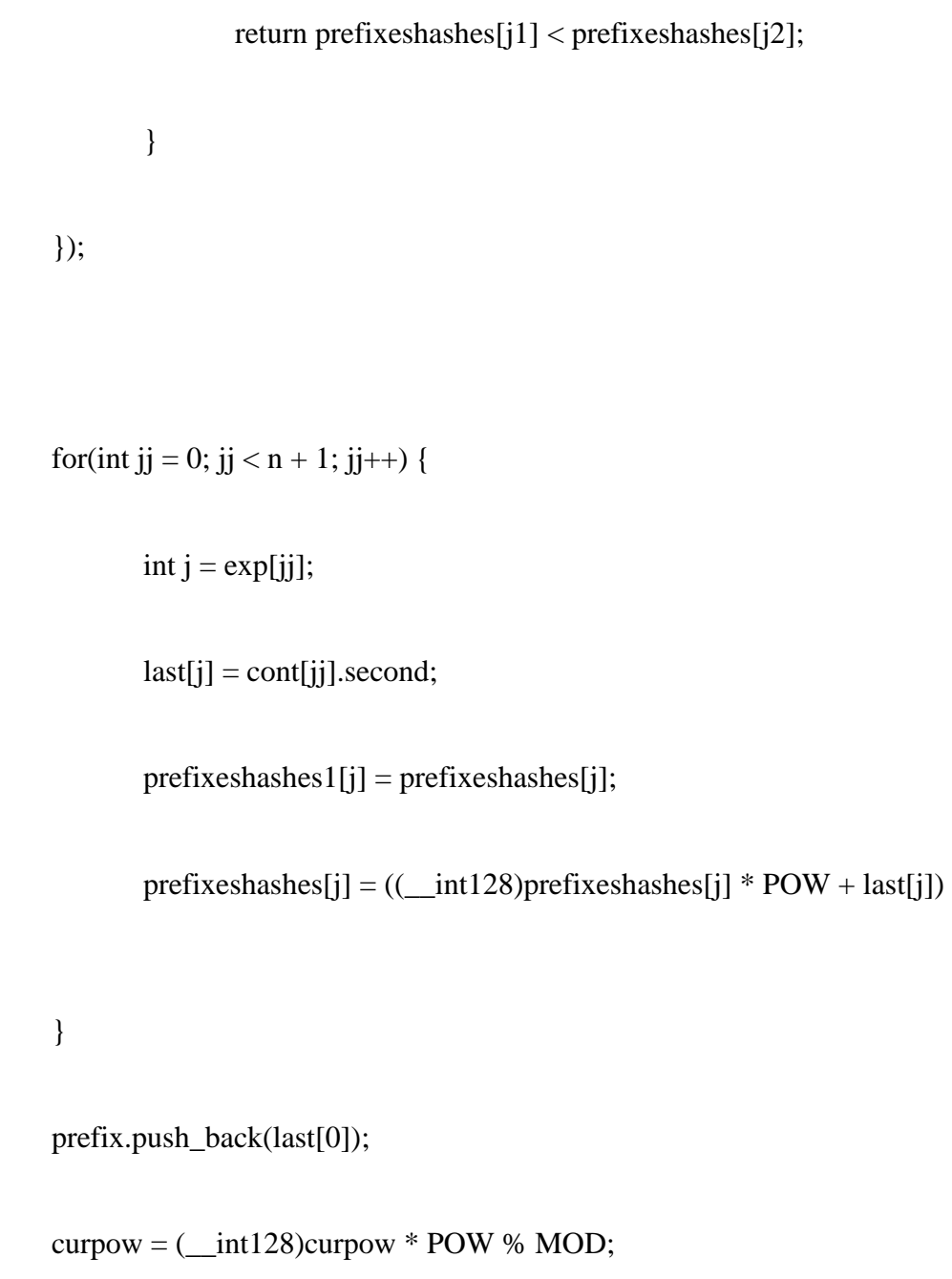

}

% MOD;

prefix.push\_back(a[0]);

int zerooffset = find(prefix.begin(), prefix.end(), 0) - prefix.begin();

vector<int> vec(prefix.begin() + zerooffset + 1, prefix.end());

vec.insert(vec.end(), prefix.begin(), prefix.begin() + zerooffset);

for(auto x: vec) {

cout  $<< x << "$  ";

}

cout << endl;

return 0;

}

**Задача 6.**

#include <bits/stdc++.h>

using namespace std;

#### int main() {

int n, k;

 $\operatorname{cin} >> \operatorname{n} >> \operatorname{k};$ 

vector  $\langle int \rangle$  t(n);

int maxti  $= 0$ ;

vector<int> cntgoingonline(1000001);

for(int i = 0; i < n; i++) {

 $\operatorname{cin} >> \operatorname{t[i]};$ 

if( $i > 0$ ) {

 $maxti = max(maxti, t[i]);$ 

cntgoingonline[t[i]]++;

}

}

int network\_data = 0;

int curtm  $= 0$ ;

int cntonline  $= 0$ ;

while(network\_data < k) {

 $\text{cntonline} \leftarrow -\text{entgoingonline}[\text{current}];$ 

if(cntonline ==  $n - 1$  && network\_data + 1 >= k) {

 $\text{cout} \ll \text{current} + 1 \ll \text{end}$ ;

return 0;

}

}

network\_data = min(network\_data + cntonline, k);

curtm++;

 $\text{cout} \ll \text{max}(\text{current}, \text{maxti}) + 1 \ll \text{endl};$ 

return 0;

}